# World Around Me client for Windows Phone devices

Andrey S. Vdovenko, Anastasya M. Lukovnikova, Sergey A. Marchenkov, Nadezhda A. Sidorcheva, Dmitry G. Korzun

Petrozavodsk State University Department of Computer Science

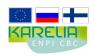

This demo was supported by grant KA179 "Complex development of regional cooperation in the field of open ICT innovations" of Karelia ENPI CBC programme 2007–2013 of the European Union, the Russian Federation and the Republic of Finland

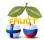

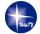

11<sup>th</sup> FRUCT conference

April 23-27, Saint-Petersburg, Russia

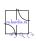

#### **Function features**

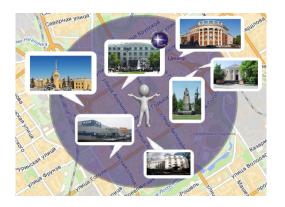

#### You can:

- Get images around your current location.
- Use many services for this goal.

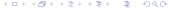

## Logic scheme

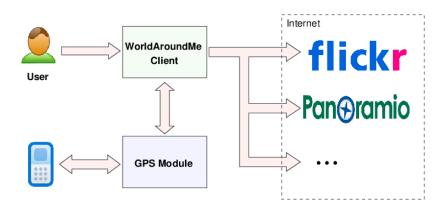

## Searching images

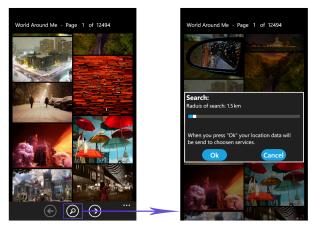

Place: Canada, Toronto
Coordinates: 43.7 of Latitude
-79.4 of Longitude

## Select image from list

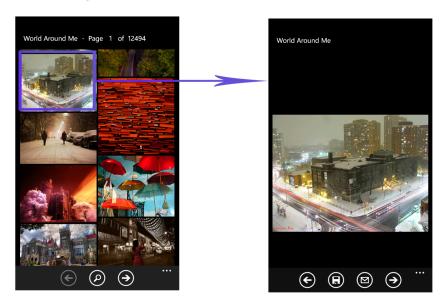

### **About Photo**

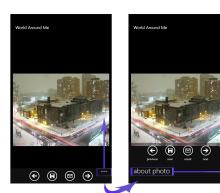

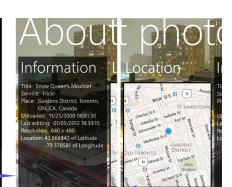

Place: Canada, Toronto Coordinates: 43.7 of Latitude -79.4 of Longitude

## Saving image

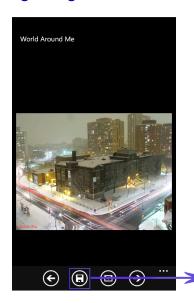

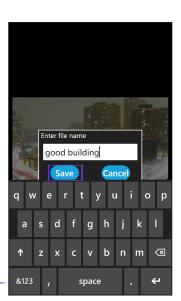

## Search with arbitrary coordinates

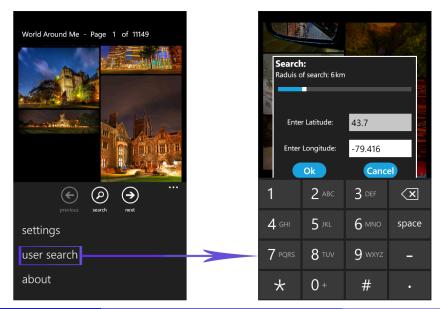

## Settings

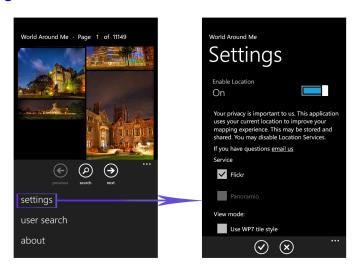

Tested on HTC HD7, provided by FRUCT Association

#### Results

- We have a workable application at this moment;
- It is on the active testing stage now;
- We hope it will be published into the MarketPlace soon.

If you have a Windows phone device, you can come to our stand and try it by yourself